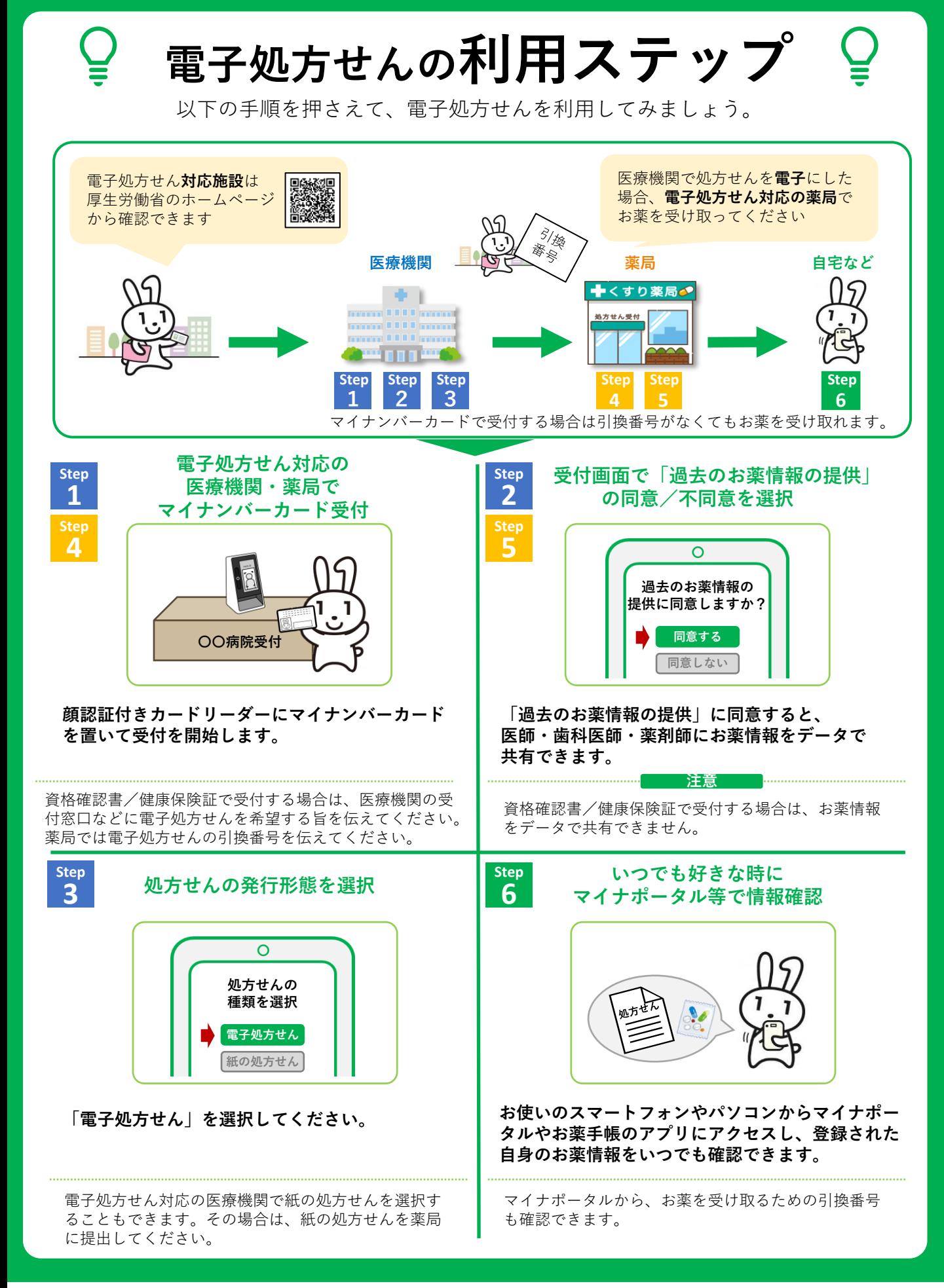

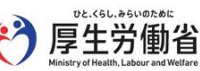

詳しくは国民向けホームページをご覧ください。 | 雷子処方せん

Q